### Passer en notation scientifique

### © Top Maths !

# **Notation scientifique**

En notation scientifique, un nombre s'exprime sous la forme :

### a x 10<sup>n</sup>

#### avec  $1 \le a < 10$ et n entier

Voici deux nombres qui ne sont pas en notation scientifique (NS) a x 10<sup>n</sup>:

- 94285
- $^{\bullet}$  0,00324

**Comment mettre ces nombres** en NS?

# **2 règles simples**

Un déplacement de virgule de **1 rang** vers la **droite** équivaut à multiplier par **10-1**

Un déplacement de virgule de **1 rang** vers la **gauche** équivaut à multiplier par **101** Tout déplacement de virgule de **n** rangs vers la **droite** équivaut à multiplier par **10-n**

Tout déplacement de virgule de **n** rangs vers la **gauche** équivaut à multiplier par **10n**

#### La puissance de dix **diminue**

#### La puissance de dix **augmente**

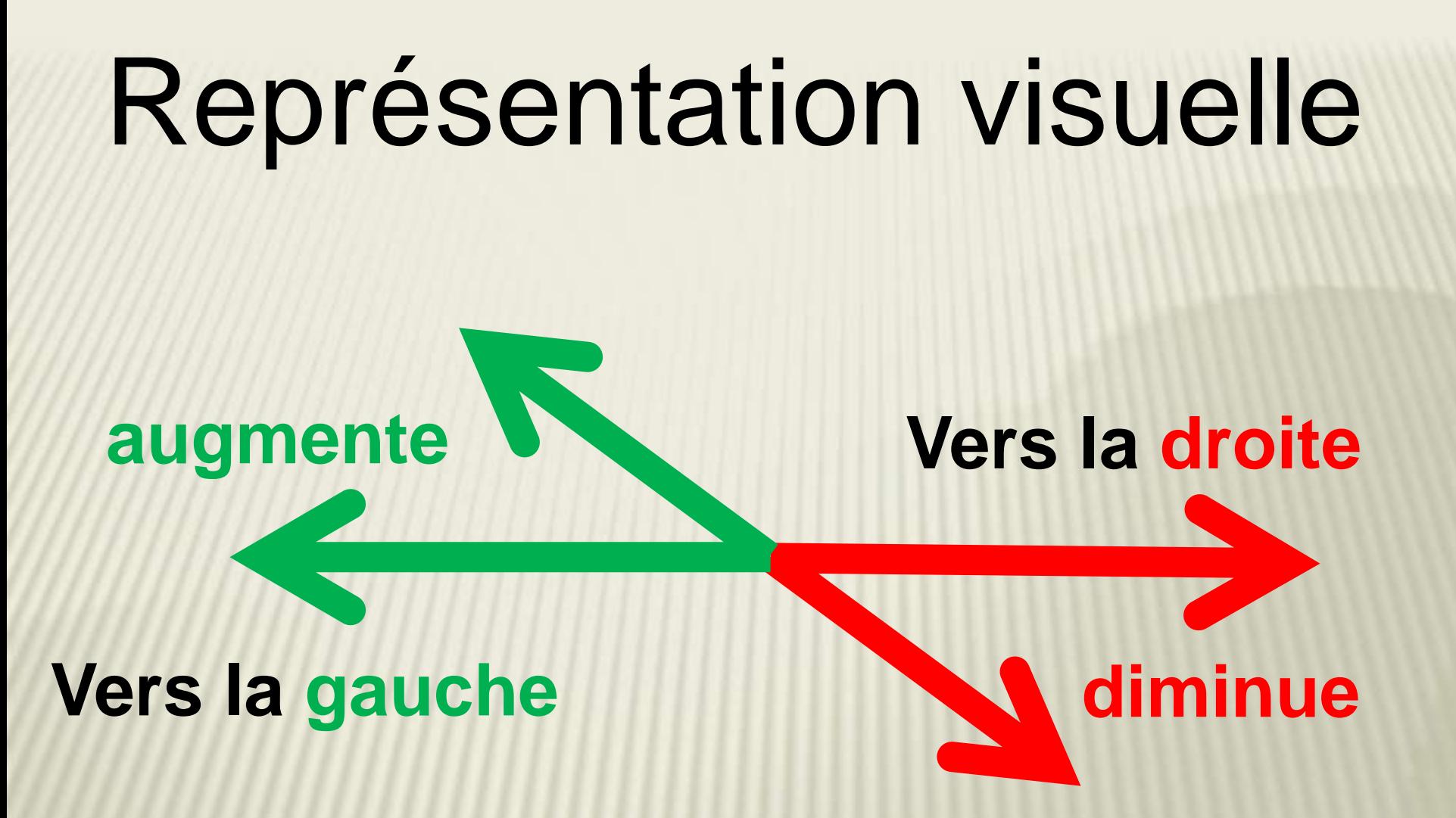

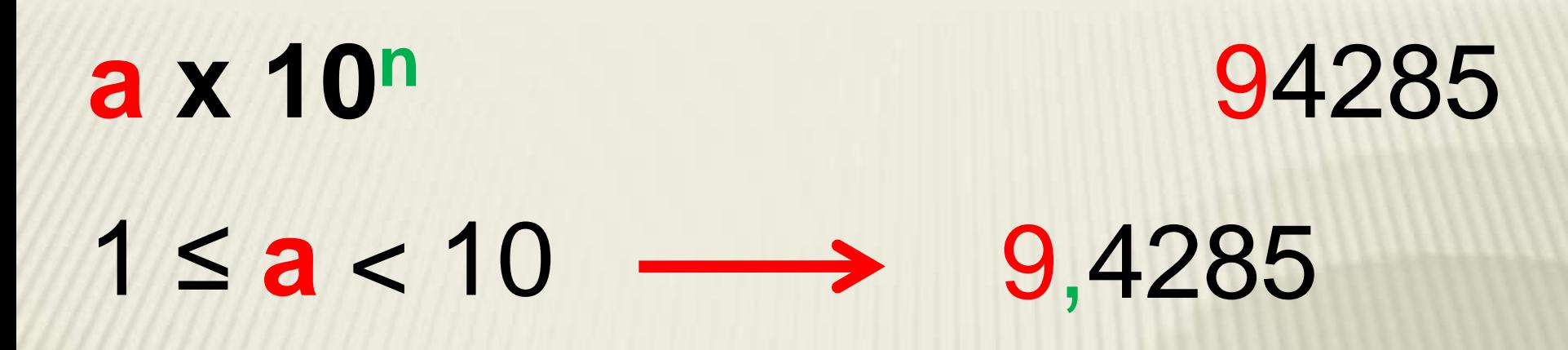

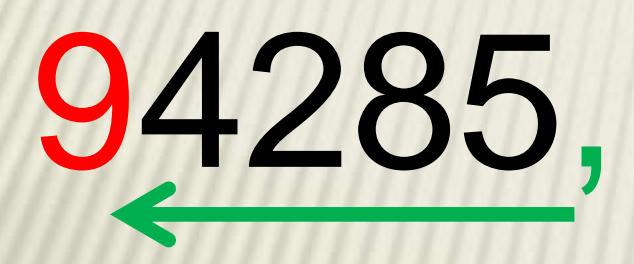

#### La puissance augmente

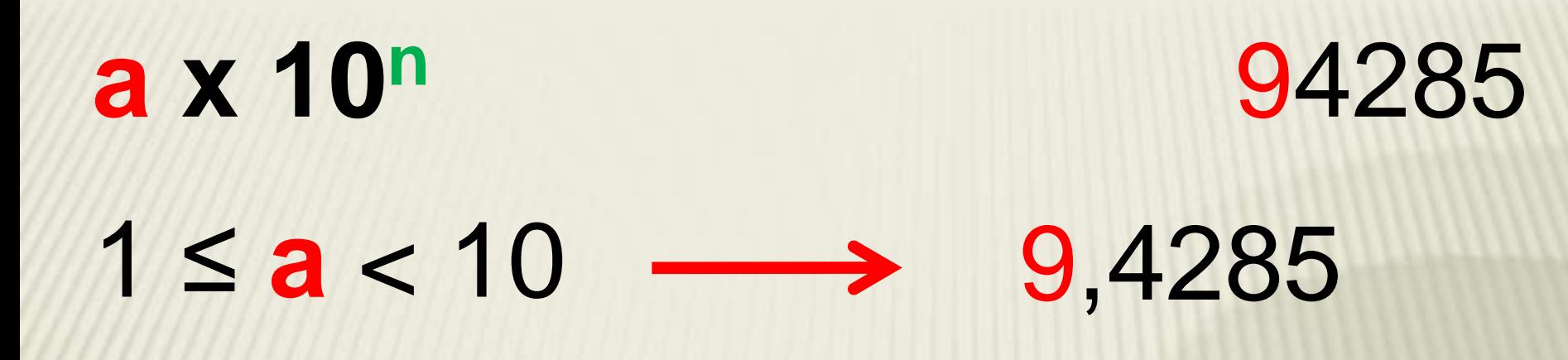

## 94285, x 10<sup>0</sup>

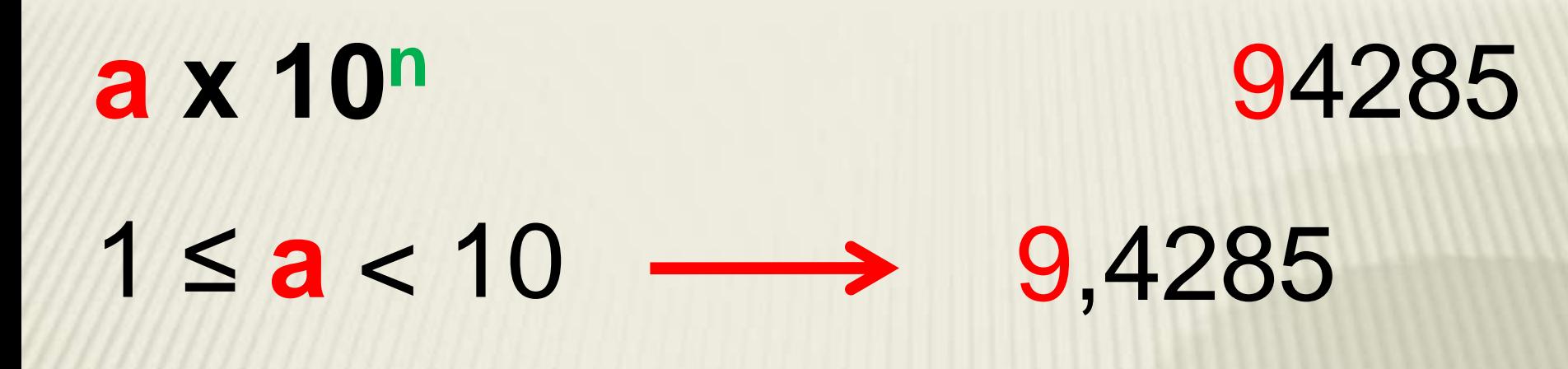

# 9428,5 x 101

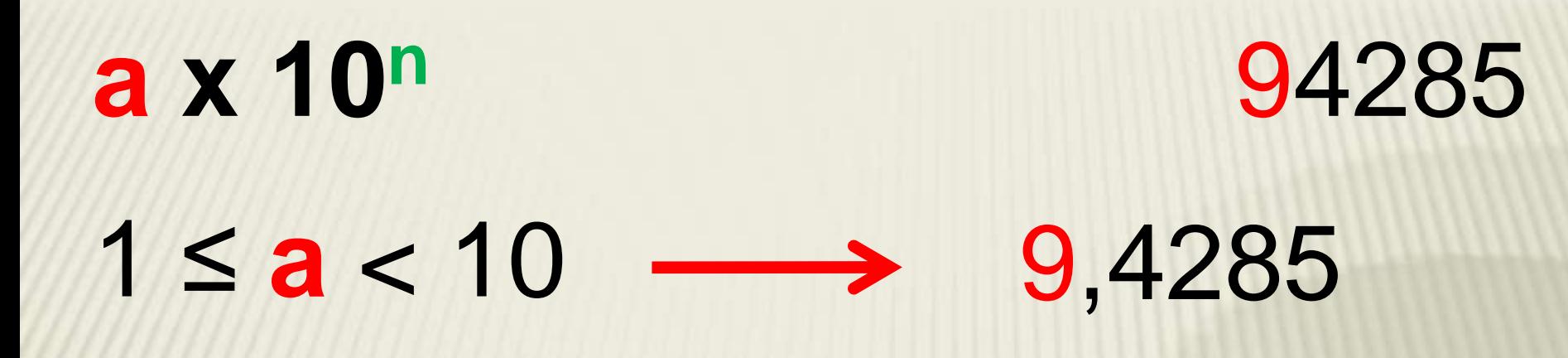

# 942,85 x 10<sup>2</sup>

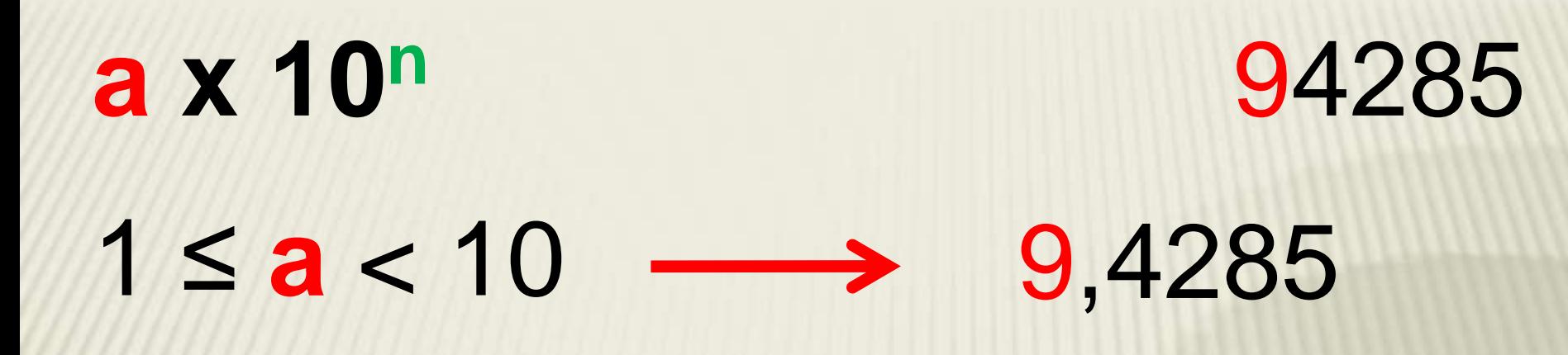

### 94,285 x 103

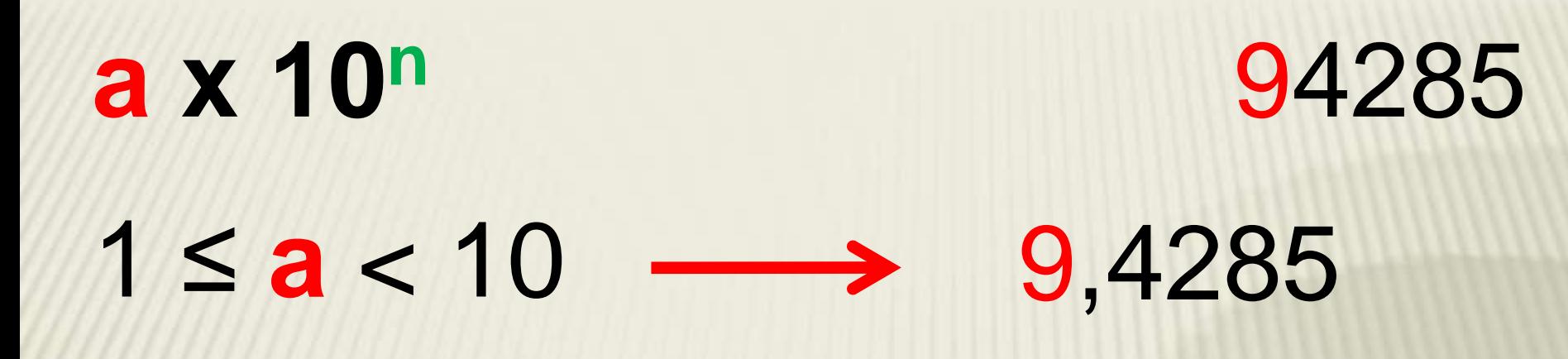

# 9,4285 x 10<sup>4</sup>

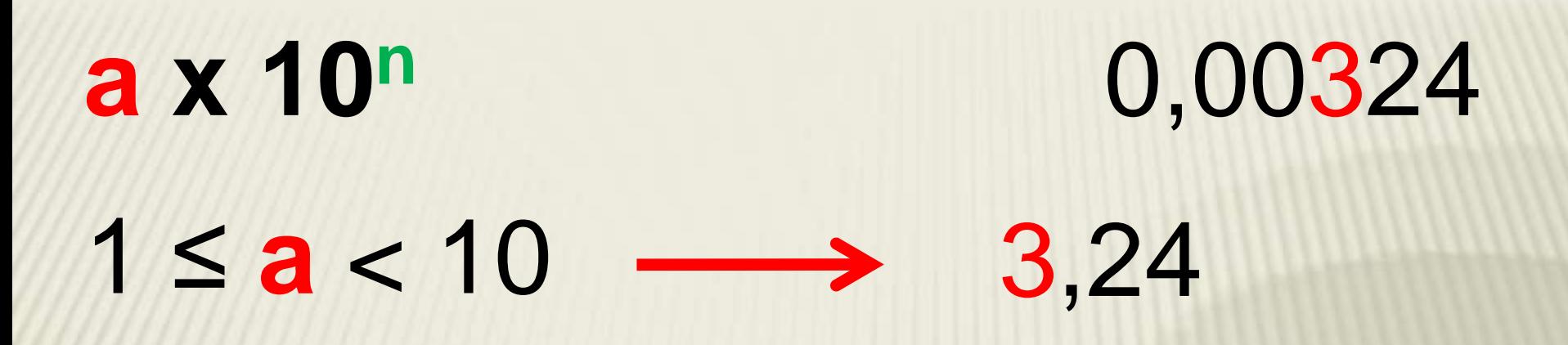

# 0,00324

#### La puissance diminue

### 0,00324 x 10<sup>0</sup>

# 00,0324 x 10<sup>-1</sup>

# 000,324 x 10<sup>-2</sup>

### 0003,24 x 10-3

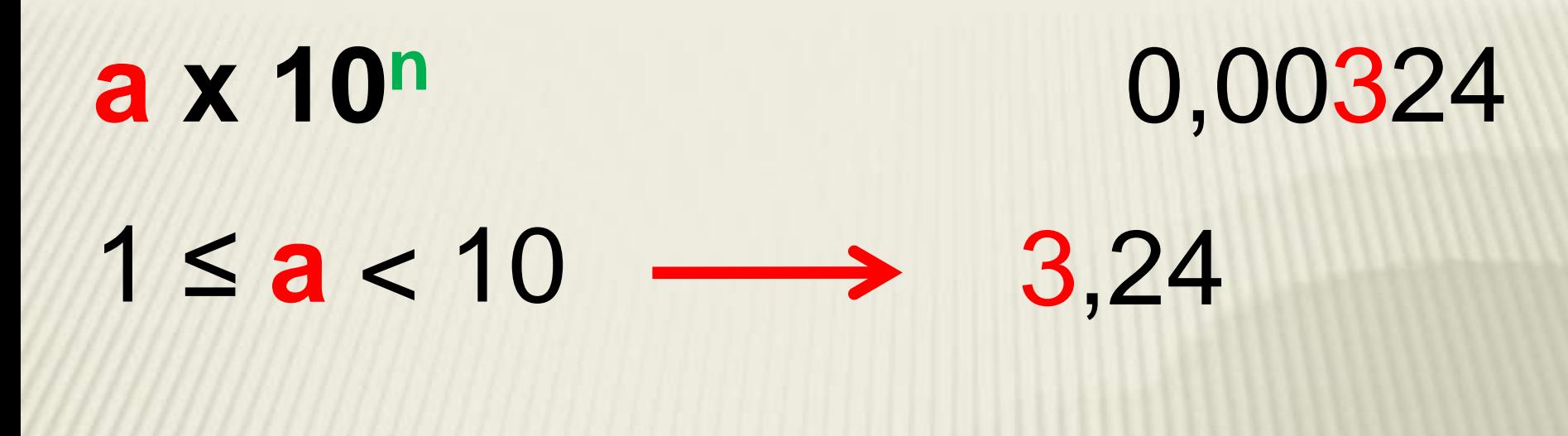

### $3,24 \times 10^{-3}$

# **Autres exemples**

 $0,075.10^{-2} = 7,5.10^{-4}$ Je déplace ma virgule de **2** rangs vers la **droite**, ma puissance passe de -2 à -  $4(-2 - 2 = -4)$ .

 $0,0075.10^{2} = 7,5.10^{-1}$ Je déplace ma virgule de **3** rangs vers la **droite**, ma puissance passe de 2 à -1  $(2 - 3 = -1)$ .

 $7500.10^{-2} = 7,5.10^{1}$ Je déplace ma virgule de **3** rangs vers la **gauche**, ma puissance passe de -2 à  $+1$  ( $-2$  + 3 = 1).

 $75.10^{-5} = 7.5.10^{-4}$ Je déplace ma virgule de **1** rang vers la **gauche**, ma puissance passe de -5 à -4  $(-5 + 1 = -4)$ .

#### Fin

### © Top Maths !